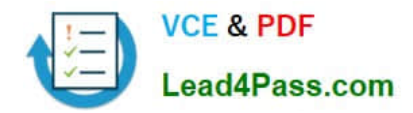

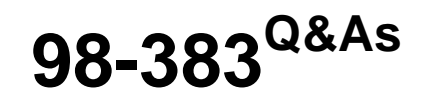

Introduction to Programming Using HTML and CSS

## **Pass Microsoft 98-383 Exam with 100% Guarantee**

Free Download Real Questions & Answers **PDF** and **VCE** file from:

**https://www.lead4pass.com/98-383.html**

100% Passing Guarantee 100% Money Back Assurance

Following Questions and Answers are all new published by Microsoft Official Exam Center

**C** Instant Download After Purchase

- **83 100% Money Back Guarantee**
- 365 Days Free Update
- 800,000+ Satisfied Customers  $\epsilon$  of

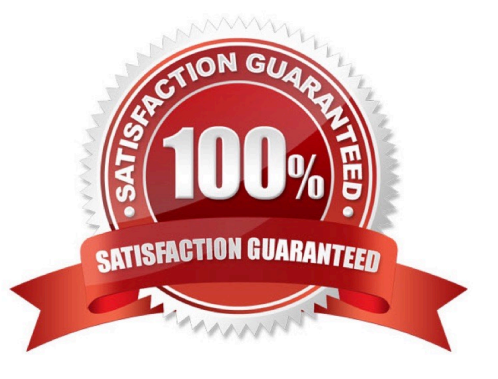

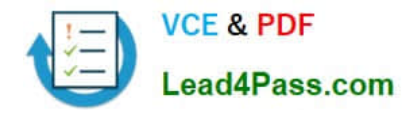

You are analyzing the following CSS for an element on a page: background: #0000FF url("Watermark.png") repeat-x right;

For each of the following statements, select Yes if the statement is true. Otherwise, select No.

Hot Area:

## **Answer Area**

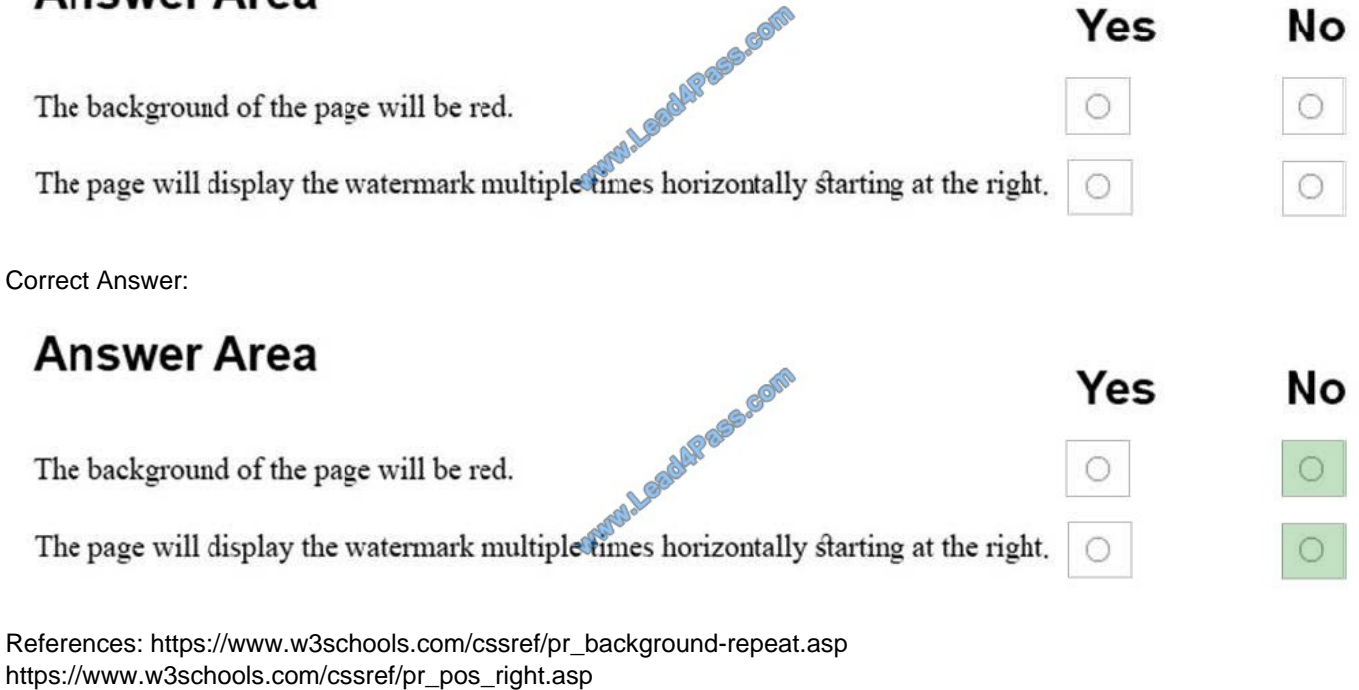

### **QUESTION 2**

You need to identify the parts of the CSS box model that define an element's dimensions.

To answer, drag the appropriate part to the correct area. Each part may be used once, more than once, or not at all. You may need to drag the split bar between panes or scroll to view content.

NOTE: Each correct selection is worth one point

Select and Place:

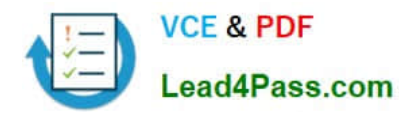

# Parts **Answer Area SAMAL SOLUTION** overflow content padding margin border

#### Correct Answer:

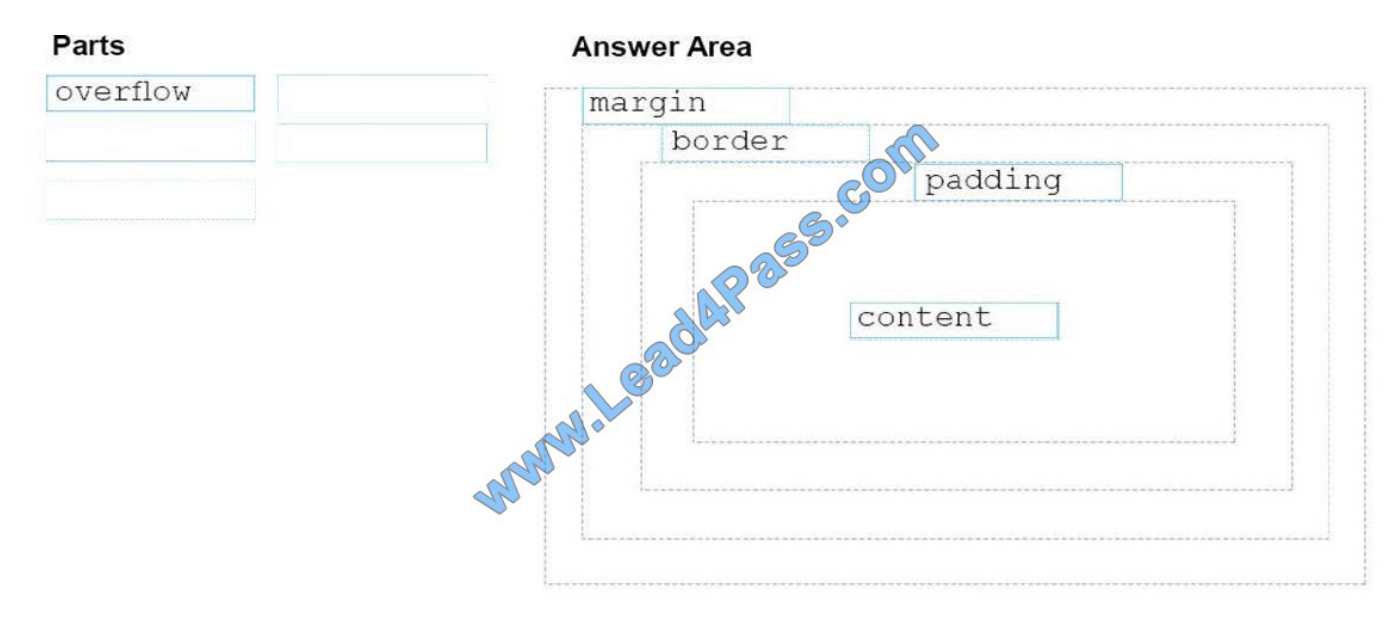

References: https://www.w3schools.com/css/css\_boxmodel.asp

### **QUESTION 3**

You need to display an image of an HTML5 logo in one of your webpages. If the page renders slowly, the text "HTML Icon" should display as the image loads. How should you complete the markup? The answer, select the appropriate markup segments in the answer area.

### Hot Area:

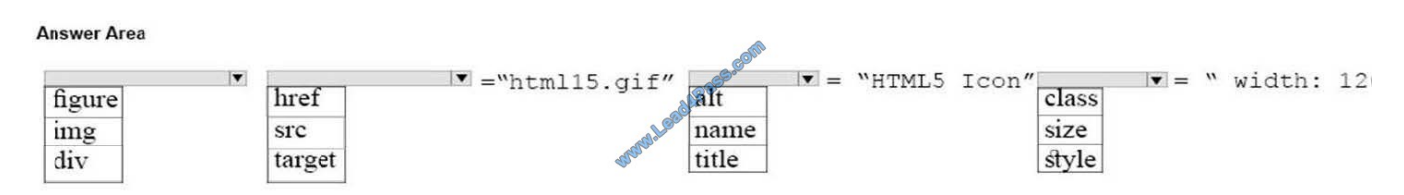

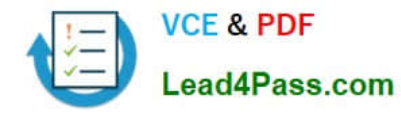

#### Correct Answer:

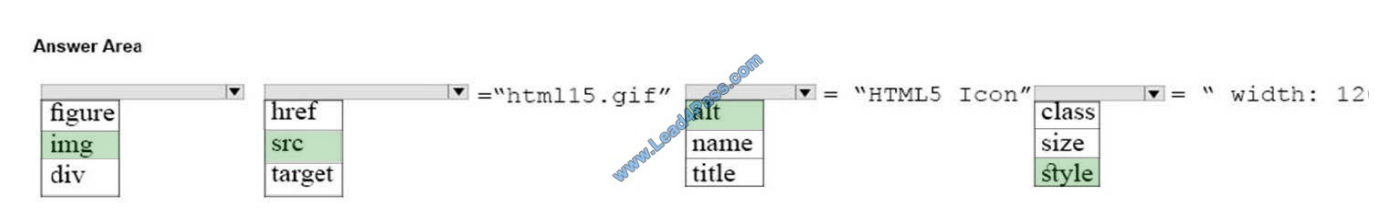

References: https://www.w3schools.com/tags/att\_img\_width.asp

### **QUESTION 4**

For each of the following statements, select Yes if the statement is true. Otherwise, select No. NOTE: Each correct selection is worth one point.

Hot Area:

## **Answer Area**

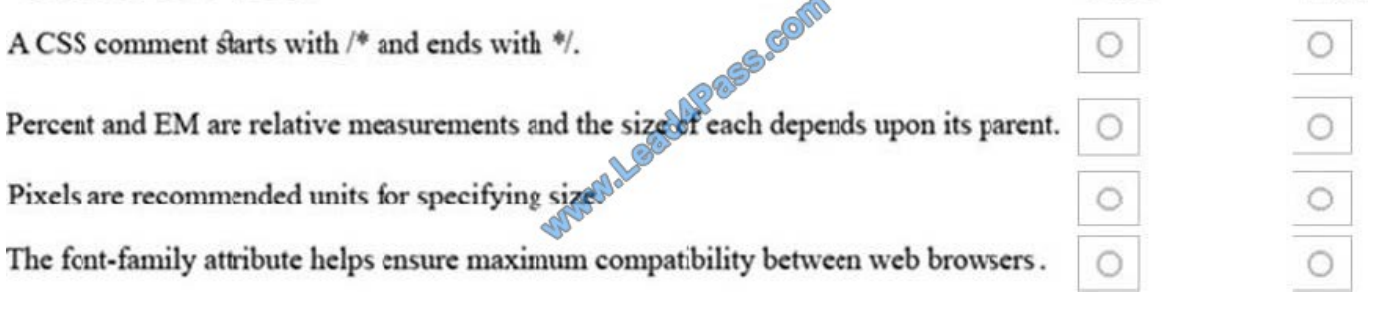

Correct Answer:

### **Answer Area** Yes Nο **SS-GOIN** A CSS comment starts with /\* and ends with \*/. Percent and EM are relative measurements and the size of each depends upon its parent. Pixels are recommended units for specifying size Ō The font-family attribute helps ensure maximum compatibility between web browsers. Explanation/Reference: References:

https://www.xanthir.com/b4U10

https://www.w3.org/Style/Examples/007/units.en.html

https://www.w3schools.com/css/css\_font.asp

Yes

N٥

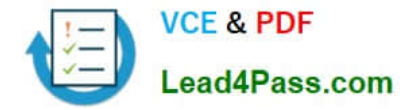

You are defining CSS classes to style text in your HTML document. You need to format section titles to look like the following example:

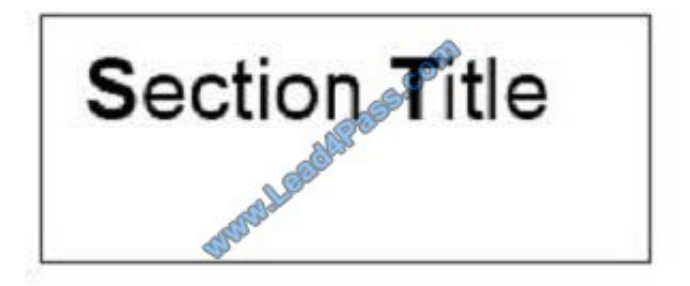

Which CSS attributes should you use to define each setting? To answer, drag the appropriate attribute from the column on the left to its setting on the right. Each attribute may be used once, more than once, or not at all.

Select and Place:

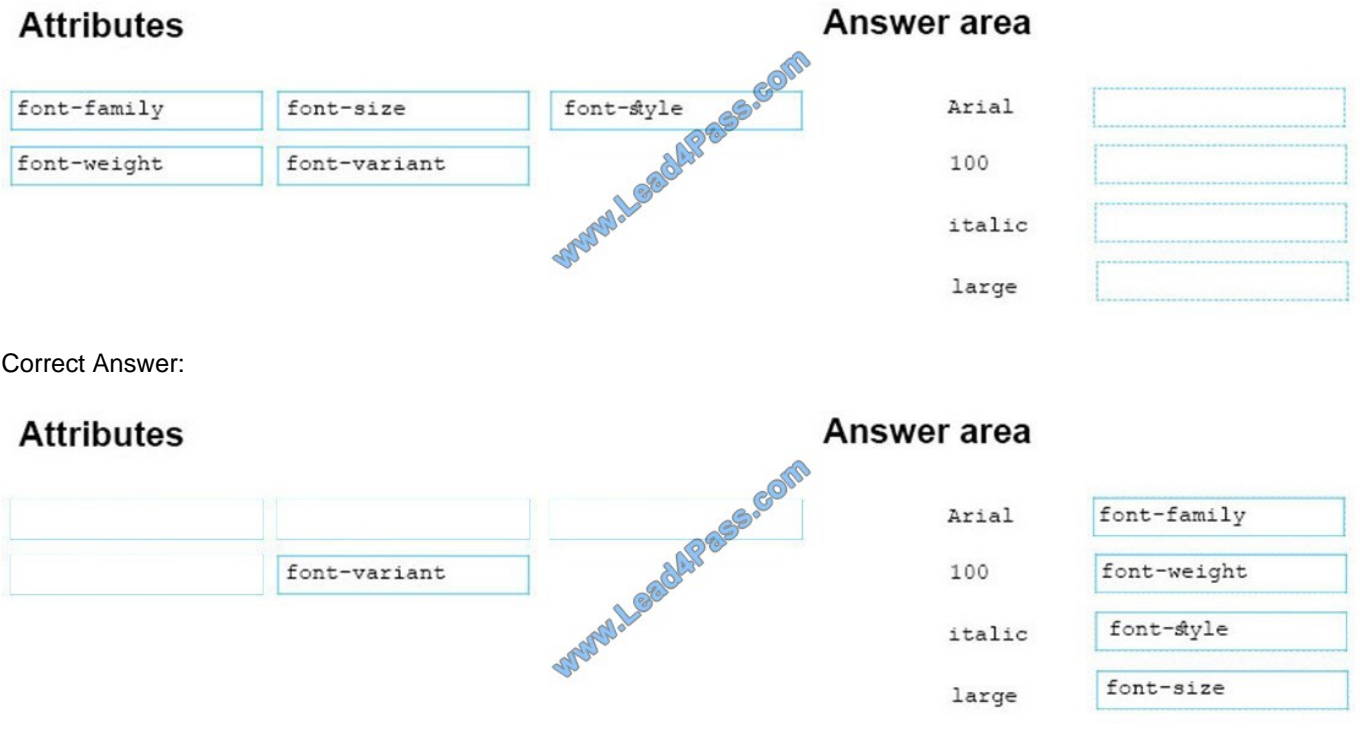

References: https://www.w3schools.com/css/css\_font.asp

#### **QUESTION 6**

You are building a website and want to have three main links called Home, Product Info, and Contact Us. You will create a hierarchy of page elements and revise the stylesheets.

You want to apply a style to all elements in a document.

Which type selector should you use?

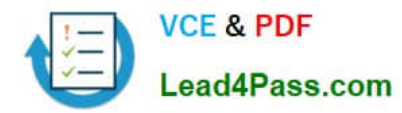

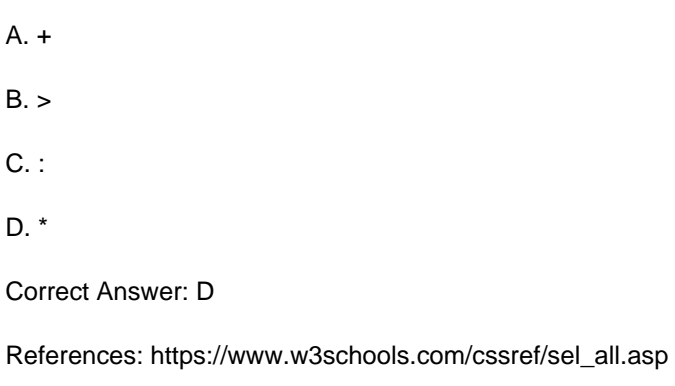

You are creating a website for Northwind Traders appear on the browser tab. There will also be a paragraph that greets users to the site.

You need to crate the structure of the website.

In which order should you arrange the markup segments to develop the solution? To answer, move all markup segments from the list of markup segments to the answer area and arrange them in the correct order.

Select and Place:

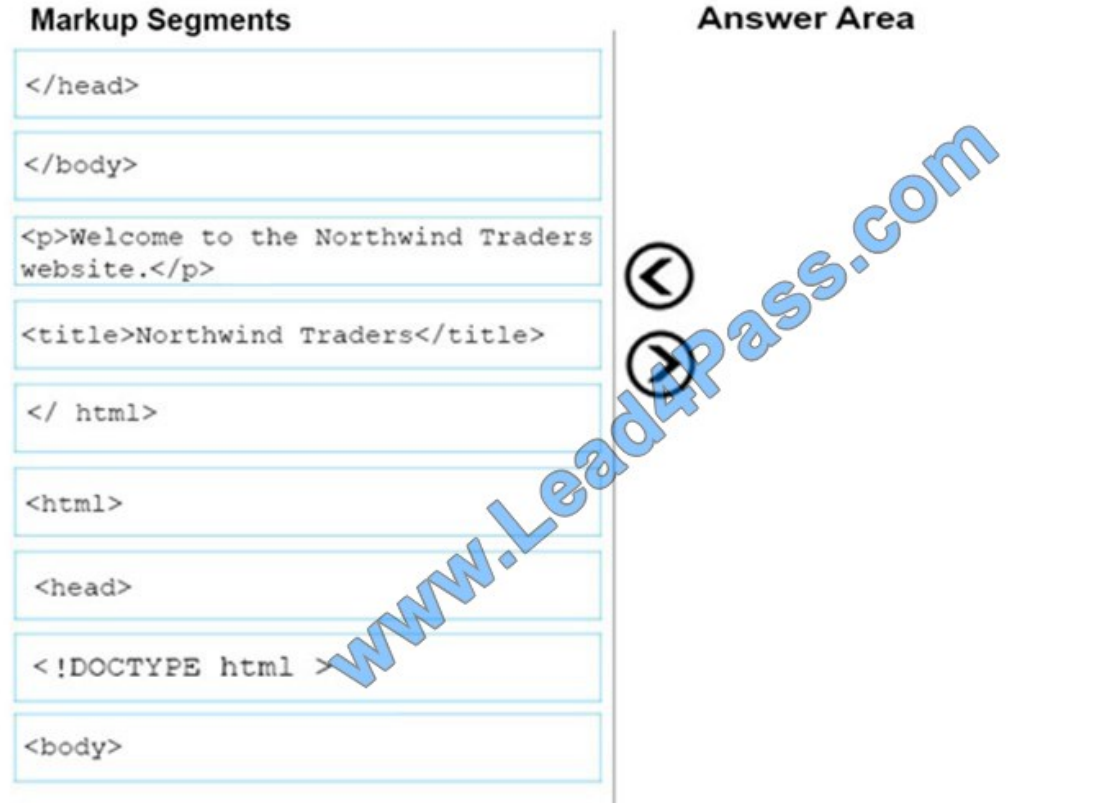

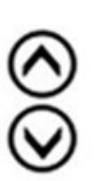

Correct Answer:

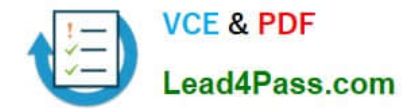

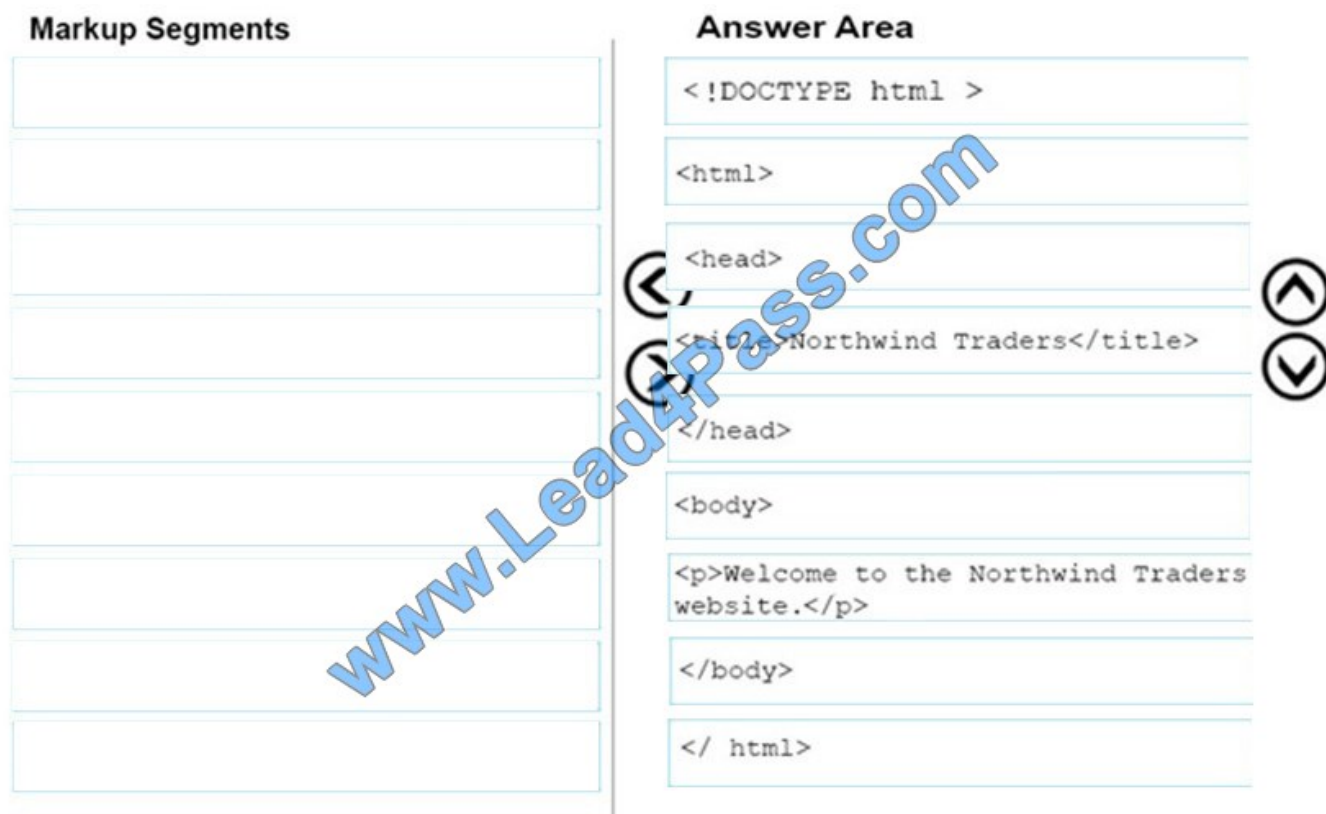

References: https://www.w3schools.com/howto/howto\_make\_a\_website.asp

### **QUESTION 8**

You are creating an HTML page that displays a how-to guide for a card game. You want to use the browser's default style sheet. You need to display the following content:

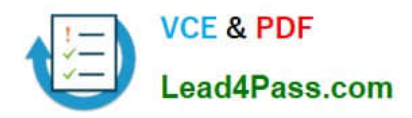

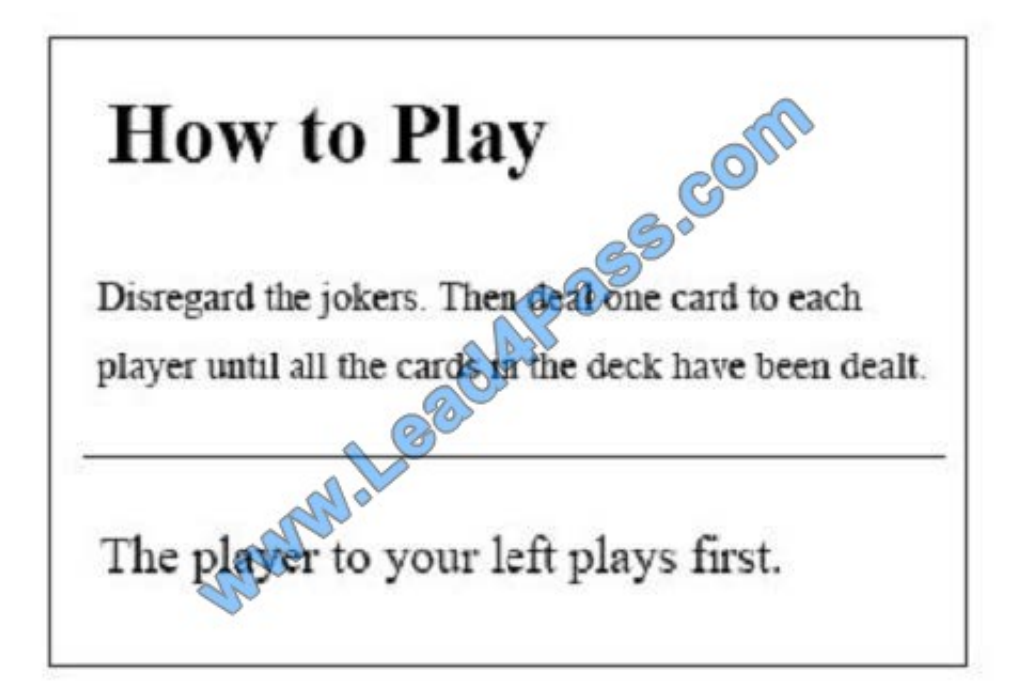

How should you complete the markup? To answer, drag the appropriate HTML elements to the correct locations. Each element may be used once, more than once, or not at all. You may need to drag the split bar between panes or scroll to

view content.

NOTE: Each correct selection is worth one point.

Select and Place:

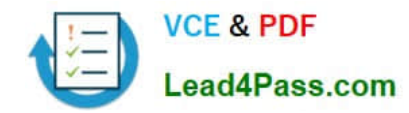

### **HTML Elements**

**Answer Area** 

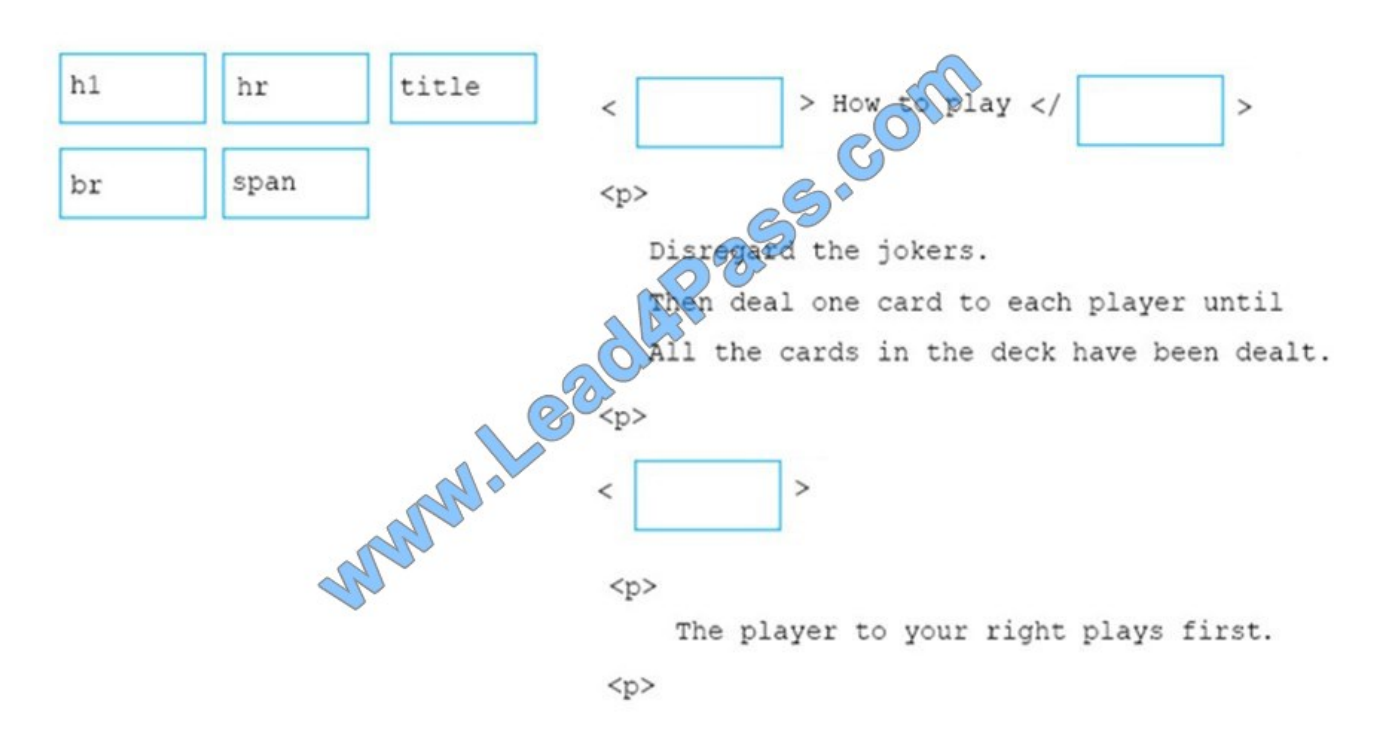

Correct Answer:

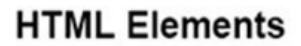

**Answer Area** 

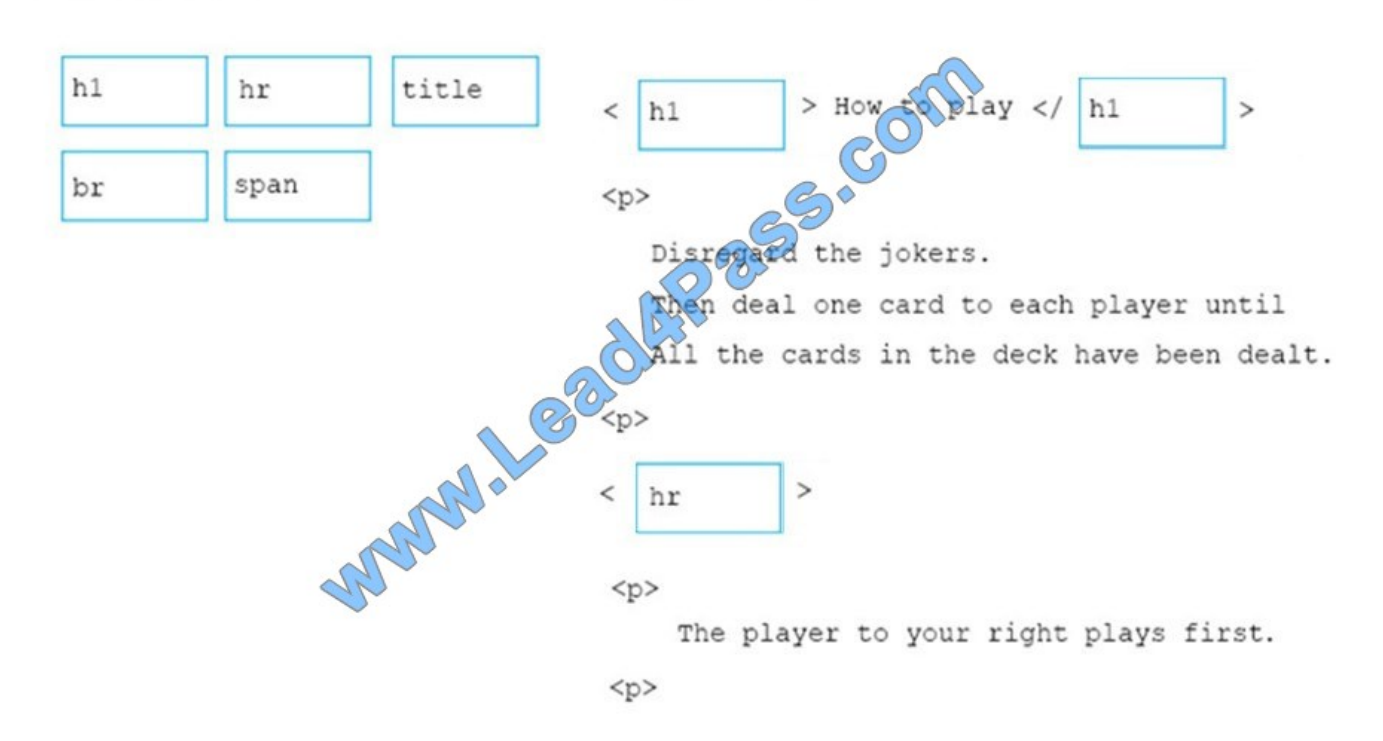

References: https://www.w3schools.com/tags/tag\_hn.asp https://www.w3schools.com/tags/tag\_hr.asp

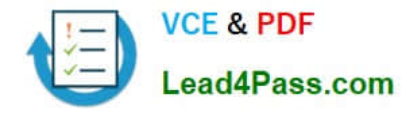

You are designing a webpage for your company. You want to display an image named contoso.png on the page. If the user's Internet connection is slow, or if the user is visually impaired, you want the text Contoso Logo to be displayed or

read aloud.

How should you complete the markup? To answer, select the appropriate markup segments in the answer area.

Hot Area:

### **Answer Area**

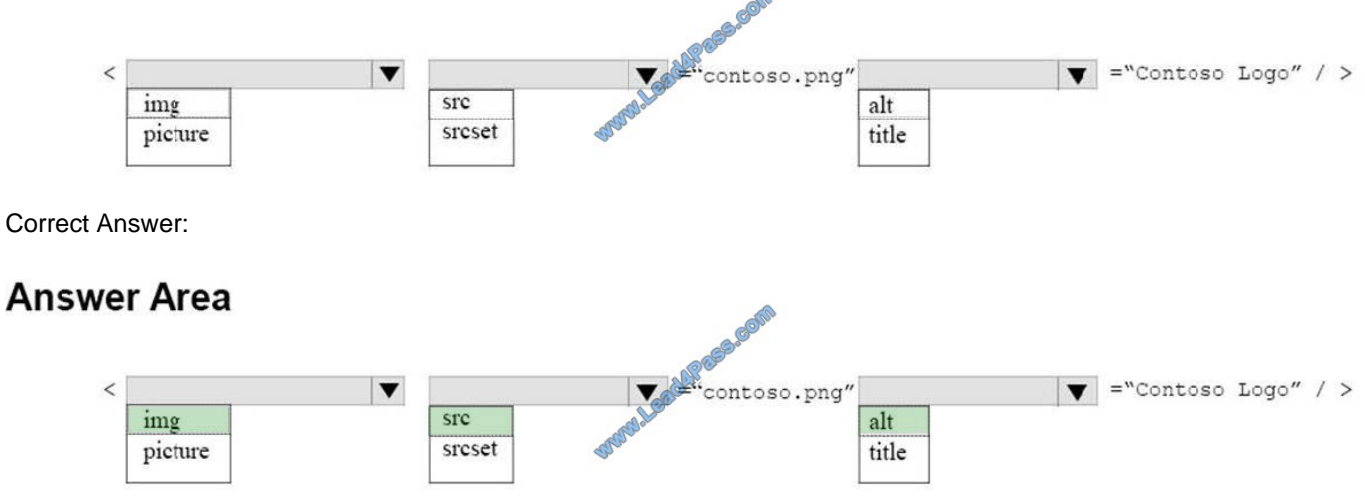

References: https://www.w3schools.com/tags/default.asp

### **QUESTION 10**

You are creating an HTML document that displays a list of news articles.

The list has the following requirements:

Each article must be its own semantic block.

Each article must have a headline.

Each article must have a section that contains its content.

For browsers that support the feature, the content must be hidden until the user clicks to reveal it.

The following shows how the article displays when the article content is hidden:

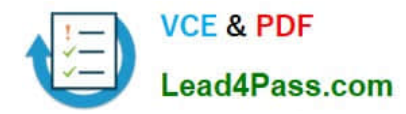

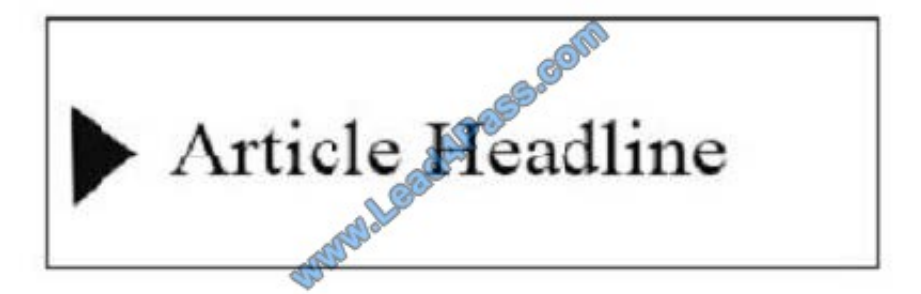

The following shows how the article displays when the article content is displayed:

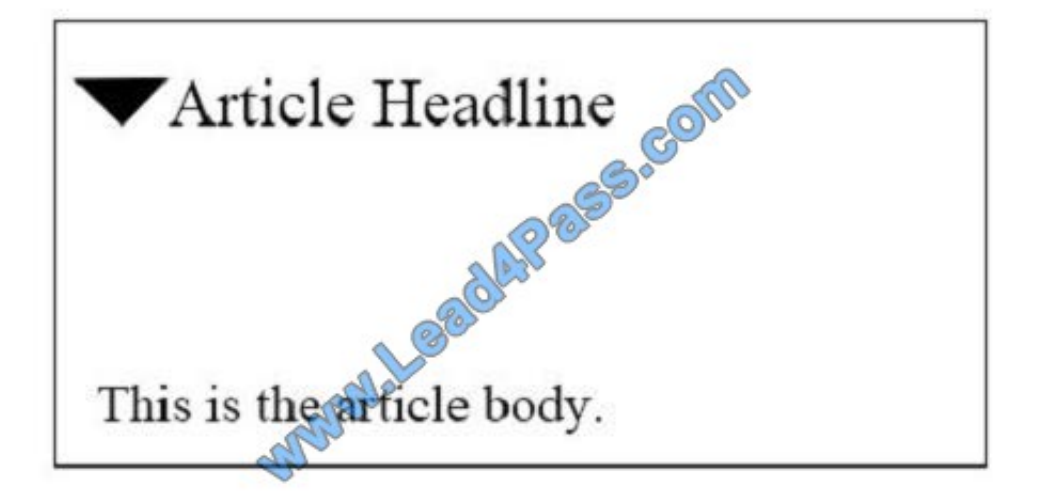

You need to create the markup for an article.

How should you complete the markup? To answer, select the appropriate markup segments in the answer area.

NOTE: Each correct selection is worth one point.

Hot Area:

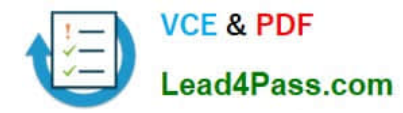

### **Answer Area**

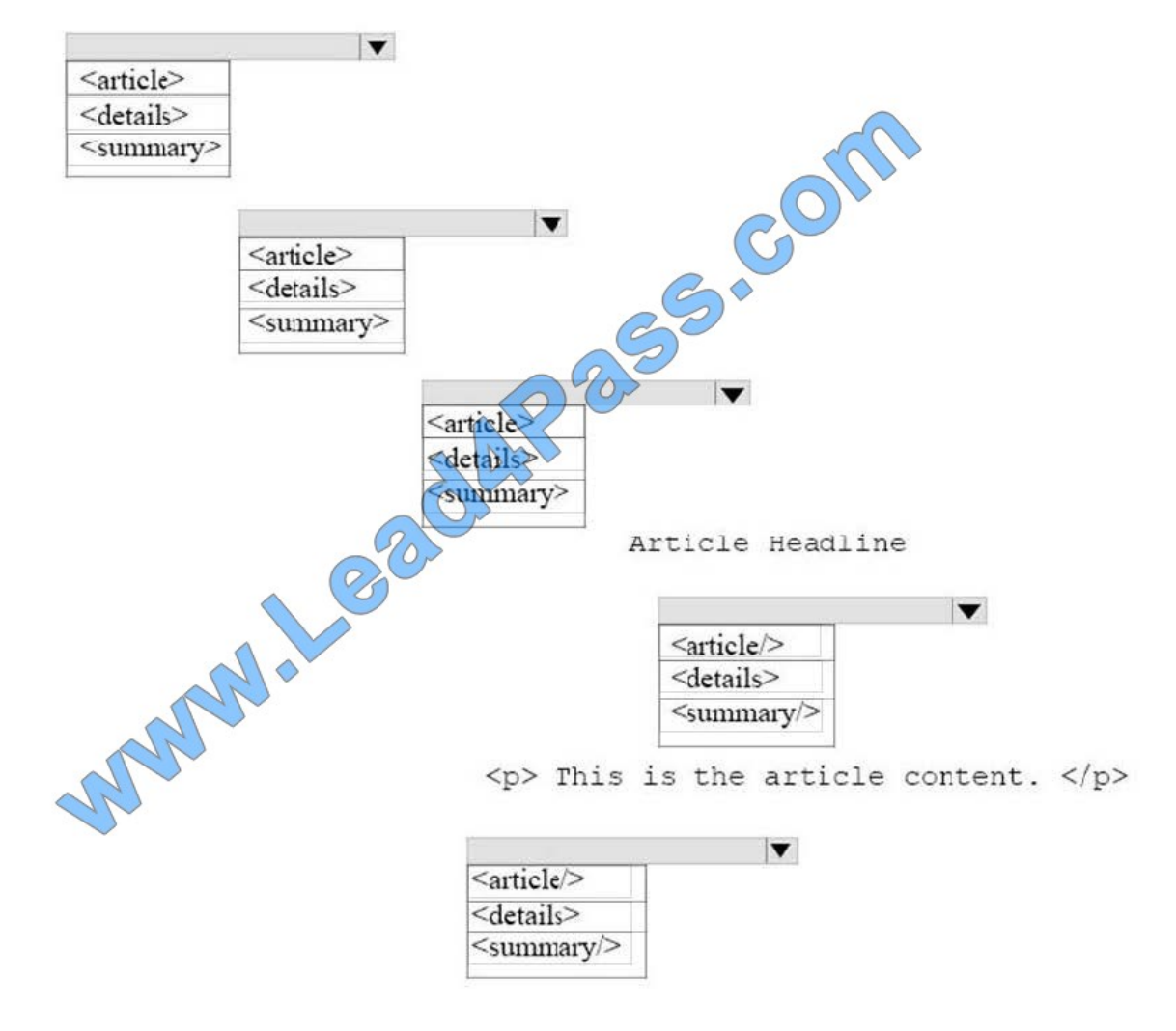

Correct Answer:

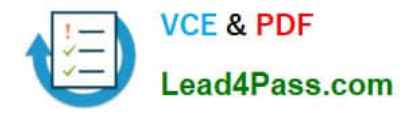

### **Answer Area**

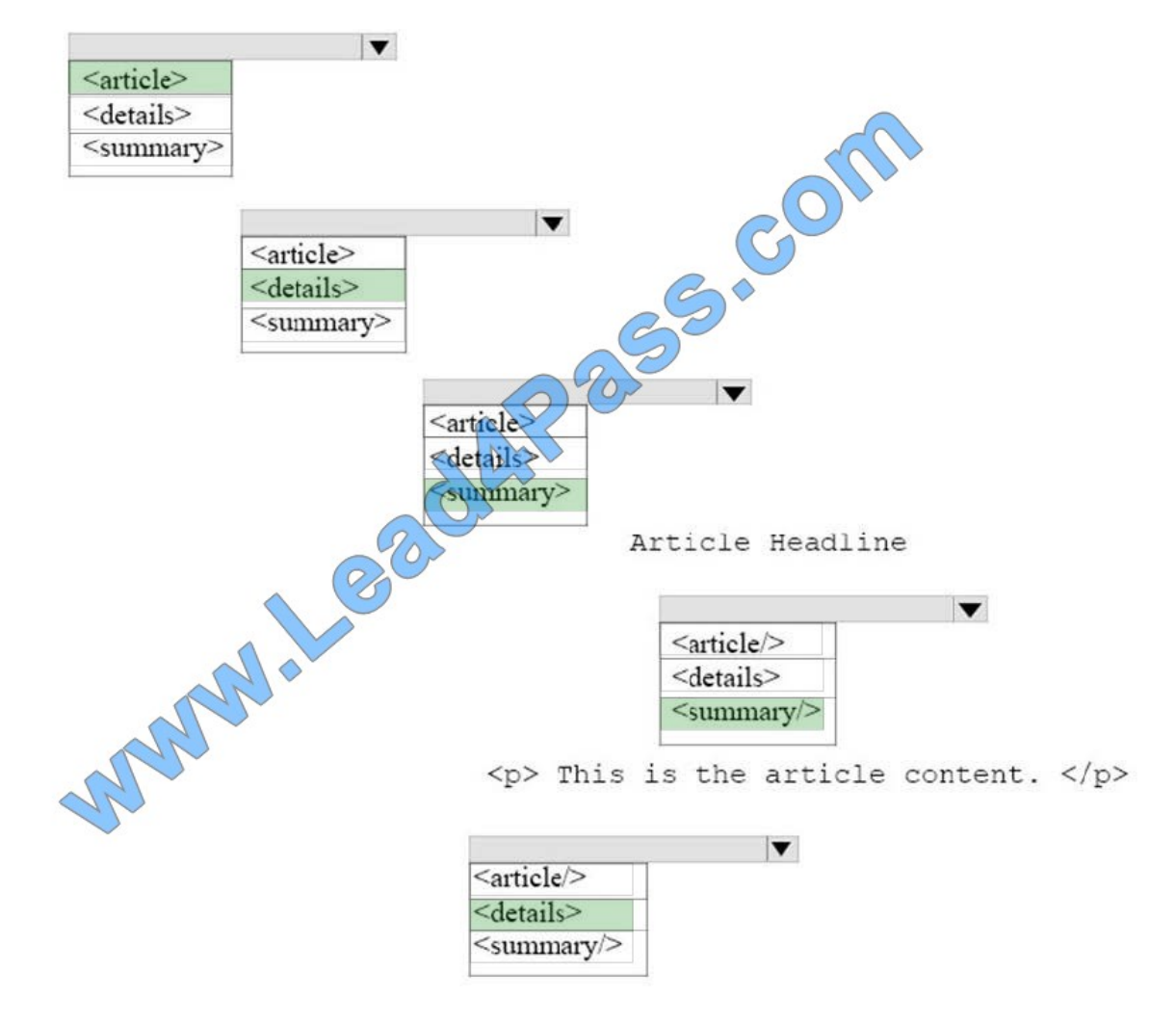

References: https://www.w3schools.com/tags/tag\_details.asp https://www.w3schools.com/tags/tag\_article.asp

### **QUESTION 11**

For each of the following markup segments, select Yes if the HTML element belongs in the head block. Otherwise, select No. NOTE: Each correct selection is worth one point.

Hot Area:

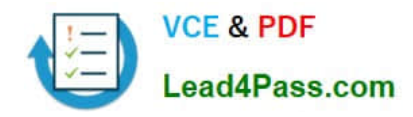

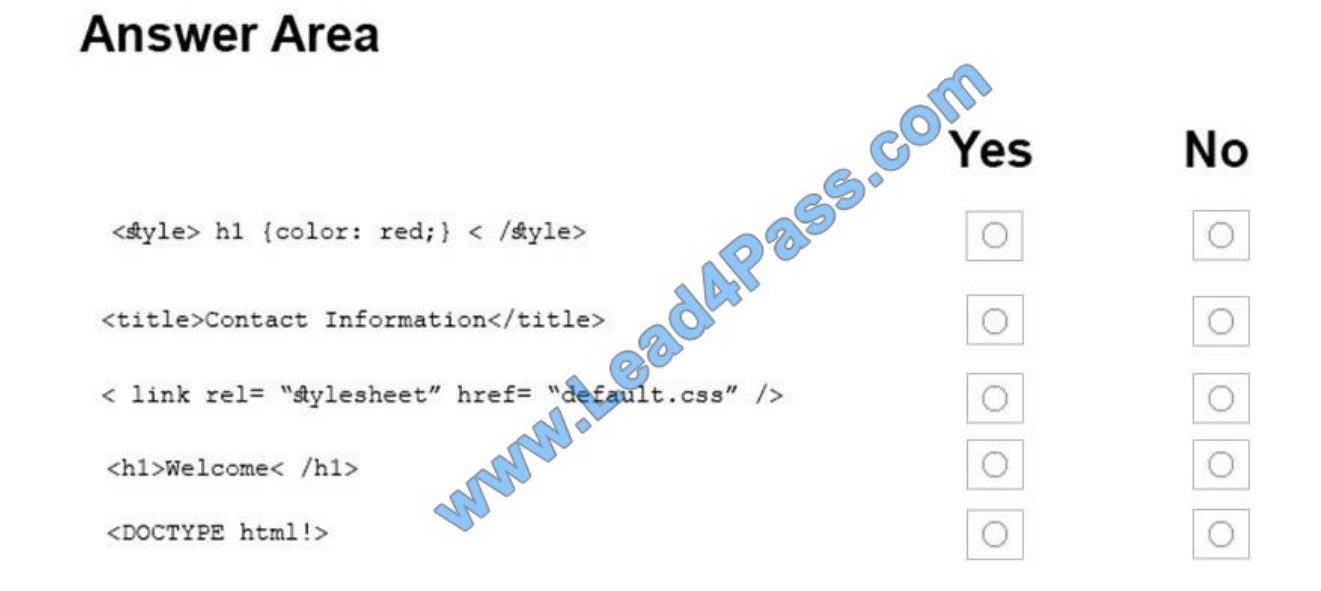

Correct Answer:

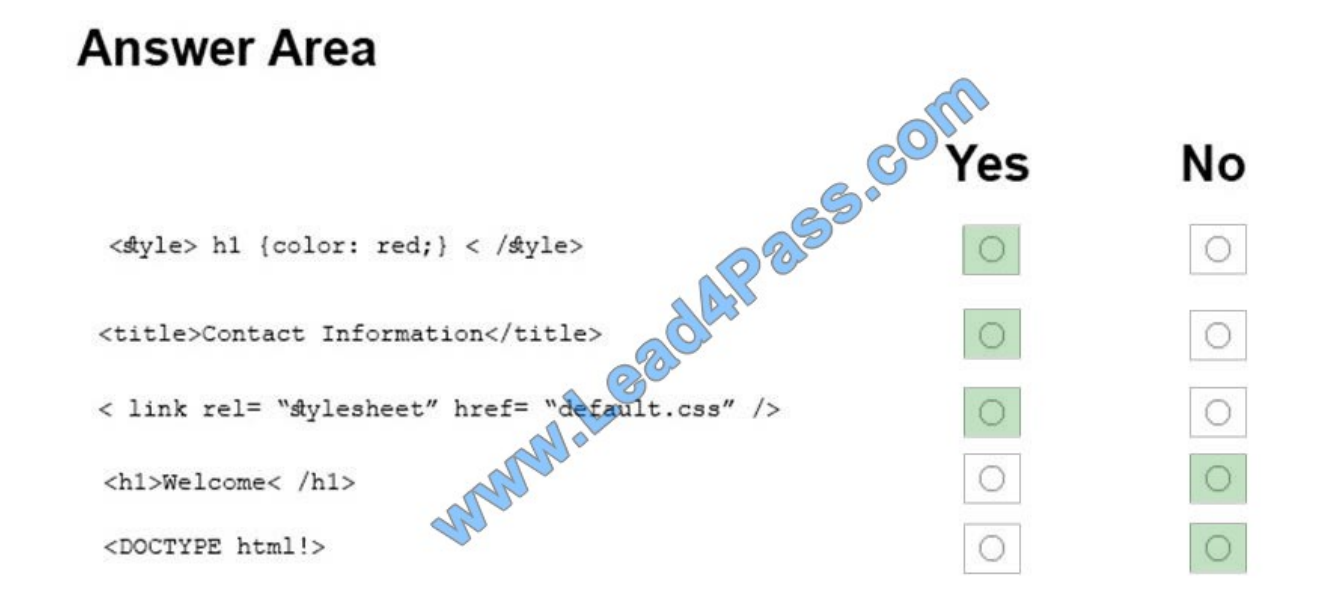

References: https://www.w3schools.com/tags/tag\_head.asp

### **QUESTION 12**

Which CSS property is used to draw a line over text, through text, or under text?

A. font-family

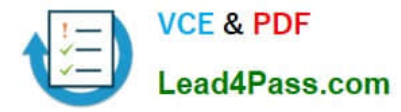

- B. font-style
- C. text-overflow
- D. text-decoration
- Correct Answer: D

References: https://www.w3schools.com/cssref/pr\_text\_text-decoration.asp

### **QUESTION 13**

You are analyzing a form that sends multiline comments to another page on the Internet. The following is the form\\'s markup:

< form action= "http://www.contoso.com/receivecomments.asp" method= "post"> Comments : <br> <textarea id= "commetns" / textarea  $>$ <input type= "submit" value= "Submit" >  $\langle$  /form >

No data is sent when the form is submitted.

You need to solve this problem so that the data in the text box is submitted.

What should you do?

- A. Replace the textarea element with an input element.
- B. Set the name attribute of the textarea element.
- C. Change the value of the method attribute to get.
- D. Set the id attribute of the form element.

```
Correct Answer: C
```
References: https://www.w3schools.com/tags/att\_form\_action.asp

[Latest 98-383 Dumps](https://www.lead4pass.com/98-383.html) [98-383 PDF Dumps](https://www.lead4pass.com/98-383.html) [98-383 Braindumps](https://www.lead4pass.com/98-383.html)

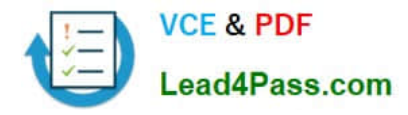

To Read the Whole Q&As, please purchase the Complete Version from Our website.

# **Try our product !**

100% Guaranteed Success 100% Money Back Guarantee 365 Days Free Update Instant Download After Purchase 24x7 Customer Support Average 99.9% Success Rate More than 800,000 Satisfied Customers Worldwide Multi-Platform capabilities - Windows, Mac, Android, iPhone, iPod, iPad, Kindle

We provide exam PDF and VCE of Cisco, Microsoft, IBM, CompTIA, Oracle and other IT Certifications. You can view Vendor list of All Certification Exams offered:

### https://www.lead4pass.com/allproducts

### **Need Help**

Please provide as much detail as possible so we can best assist you. To update a previously submitted ticket:

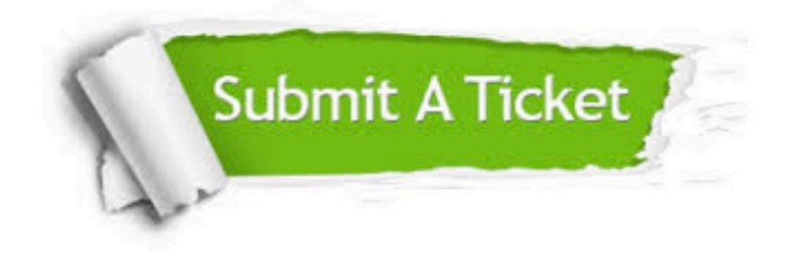

#### **One Year Free Update**

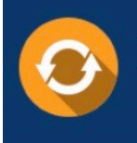

Free update is available within One Year after your purchase. After One Year, you will get 50% discounts for updating. And we are proud to .<br>poast a 24/7 efficient Customer Support system via Email

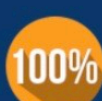

**Money Back Guarantee** To ensure that you are spending on

quality products, we provide 100% money back guarantee for 30 days from the date of purchase

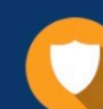

#### **Security & Privacy**

We respect customer privacy. We use McAfee's security service to provide you with utmost security for vour personal information & peace of mind.

Any charges made through this site will appear as Global Simulators Limited. All trademarks are the property of their respective owners. Copyright © lead4pass, All Rights Reserved.